# **WS 2024/25**

Im Studium liberale nehmen Sie Einblicke in studienfachfremde Disziplinen und interdisziplinäre Arbeitsweisen. Das Angebot beinhaltet ca. 170 geeignete Fachveranstaltungen, die von den Fakultäten der UDE für E3-Studierende geöffnet werden. Das IwiS ergänzt ca. 30 Seminare, die von Lehrbeauftragten ausgerichtet werden und sich exklusiv an E3-Studierende richten ("Spezifische Veranstaltungen").

# Kurswahl:

Einheitlich gilt für alle Studierenden der UDE: Im Modul E3 wählen Sie Veranstaltungen, die *nicht* Teil Ihres regulären Fachstudiums und *nicht* fachnah sind (unter "In E3 nicht geeignet für" darf weder Ihre Fakultät noch Ihr Studiengang aufgeführt sein), die aber für fachfremde Studierende zu meistern sind (vgl. "Voraussetzung" in den Kommentaren).

Nach der Loszulassung veröffentlichen wir eine [Liste "Freie Plätze / Warteplätze"](https://www.uni-due.de/iwis/studium_liberale_veranstaltungen_anmeldung.php) mit E3-Kursen, bei denen noch Plätze frei sind. Auf [Instagram](https://www.instagram.com/studiumliberale.ude/) informieren wir über neue Angebote und über freie Plätze nach Kursstart.

## Anmeldung:

Zu allen E3-Veranstaltungen besteht eine Anmeldepflicht. Eine Anmeldung bei den Lehrenden reicht nicht aus! Bitte melden Sie sich über LSF an: [http://lsf.uni-due.de.](http://lsf.uni-due.de/) Die Anmeldefrist beginnt zunächst mit dem Losverfahren. Nach der Losvergabe folgt das direkte Zulassungsverfahren, bei dem Sie sich erneut – dann auch für Warteplätze – anmelden können.

# Abmeldung:

Falls Sie an einer gewählten Veranstaltung nicht mehr teilnehmen werden, melden Sie sich bitte umgehend in LSF ab. Eine Abmeldung bei den Lehrenden reicht nicht aus. Bitte melden Sie sich möglichst acht Werktage vor Kursbeginn ab, sodass weitere Interessent\*innen rechtzeitig nachrücken können!

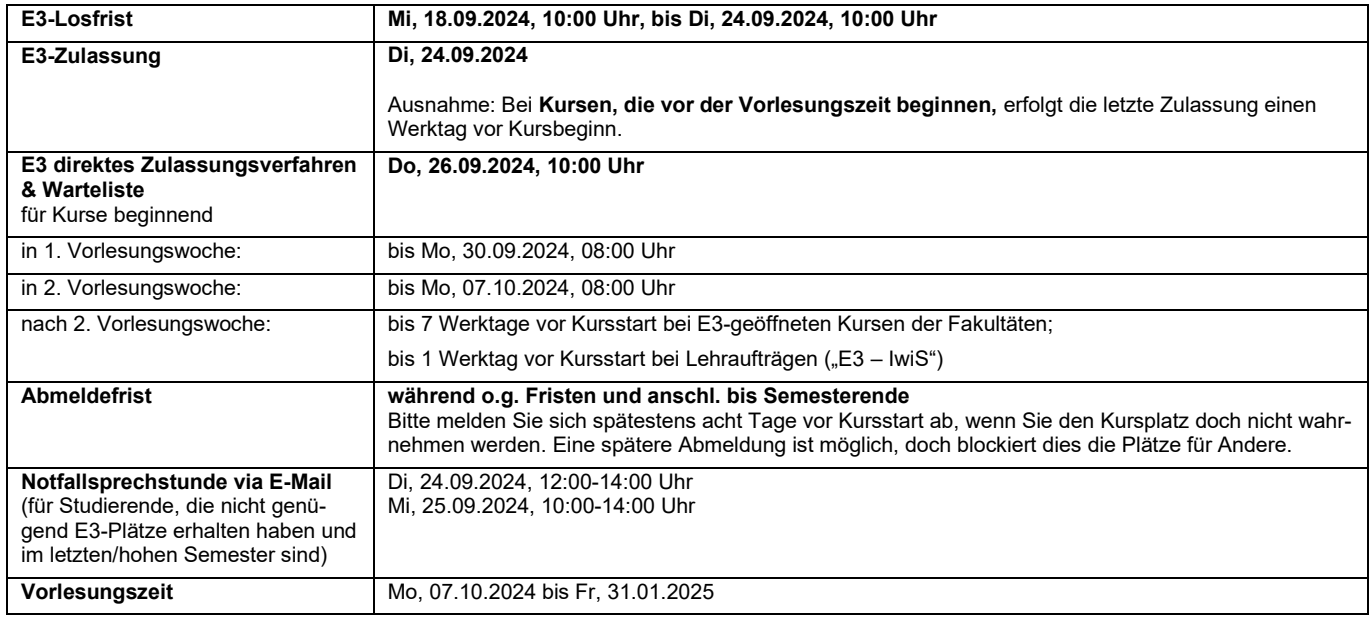

# Prüfungsanmeldung:

Eine Anmeldung zu Prüfungen in E3 ist grundsätzlich nicht beim zentralen Prüfungsamt möglich. In den meisten uns bekannten Fällen können Sie an der Prüfung in den E3-geöffneten Veranstaltungen einfach teilnehmen, wenn Sie in LSF zur Veranstaltung zugelassen sind. Über wenige Ausnahmen werden Sie im Veranstaltungskommentar informiert. Nähere Auskünfte erteilen die ausrichtenden Dozierenden auf Anfrage in der Veranstaltung. Bitte schreiben Sie auf das Deckblatt der Prüfungsunterlagen "FÜR MODUL E3", damit dies bei der Übermittlung Ihres Ergebnisses an das IwiS berücksichtigt wird.

# Leistung:

Für den Erwerb von ECTS-Credits ist im Modul E3 immer eine Studienleistung nach Maßgabe der jeweiligen Lehrenden erforderlich, die Sie mindestens erfolgreich bestehen müssen (äquivalent zur Note "ausreichend" / mind. 4,0). In einigen Studiengängen sind Noten erforderlich. Wir übermitteln die Ergebnisse direkt an das zentrale Prüfungsamt. Sie erhalten eine E-Mail, sobald die Übermittlung erfolgt ist. Für IwiS-Lehrauftragsseminare erhalten Sie in unseren Sprechstunden auf Wunsch weiterhin qualifizierte Teilnahmebescheinigungen (z.B. für Bewer-bungszwecke). In den [Studiengangspezifischen Informationen](https://www.uni-due.de/iwis/e-module#studspez) sehen Sie, wie viele Credits Sie in E3 (und E1) benötigen, und ob in Ihrem Studiengang eine Note erforderlich ist.

# Angebote für besondere Interessen

## **Nachhaltigkeit**

Einige E3-Kurse werden für das [Zertifikat](https://www.uni-due.de/zertifikat-bne/) ,[Bildung für Nachhaltige Entwicklung](https://www.uni-due.de/zertifikat-bne/)' anerkannt, einem Kooperationspro-jekt des [Instituts für wissenschaftliche Schlüsselkompetenzen](https://www.uni-due.de/iwis/studium_liberale.php) und des [Profilschwerpunkts Urbane Systeme](https://www.uni-due.de/urbane-systeme/) an der UDE. Im LSF-Kommentar finden Sie den Vermerk jeweils unter "Bemerkung".

## **Interkulturelle / Internationale Kompetenz**

Viele E3-Angebote werden für das "[Zertifikat für internationale Kompetenz](https://www.uni-due.de/international/iah_zertifikat.shtml)" an der UDE beim Baustein 4 "Interkulturelle und internationale Kompetenz" anerkannt. Im LSF-Kommentar finden Sie den Vermerk jeweils unter "Bemerkung".

# **Fremdsprachen**

Das E3-Angebot umfasst auch fremdsprachliche Angebote; dazu gehören insbesondere die englischsprachigen Angebote der Anglistik, türkischsprachige Angebote der Turkistik sowie vereinzelte französisch- und spanischsprachige Angebote der Romanistik. Zum Auffinden geben Sie in LSF unter "Suche nach Veranstaltungen" beim Titel "E3" ein und wählen im Dropdownmenü "Unterrichtssprache" die gewünschte Sprache. Bei "mehrsprachigen" Kursen wird meist auf Deutsch und einer weiteren Sprache unterrichtet.

## **E-Learning / Blended Learning**

Angebote im Veranstaltungsformat E-Learning finden Sie in LSF indem Sie in der "Suche nach Veranstaltungen" im Titel "E3" eingeben und unter "E-Learning" im Dropdownmenü "ja" auswählen.

## **Blockseminare am Wochenende und in der vorlesungsfreien Zeit**

Blockseminare finden Sie in LSF indem Sie in der "Suche nach Veranstaltungen" im Titel "E3" eingeben und unter "Veranstaltungsart" im Dropdownmenü "Blockseminar" auswählen.